## **ADDENDUM: Weather Envoy Installation Manual**

WeatherLink 5.3 Setup Instructions

Product #6314, 6314C

The WeatherLink 5.2 setup using the Configure Console command, shown on page 15 of this manual, has been changed in WeatherLink 5.3 as shown below. Look in the WeatherLink 5.3 Help for information on additional changes to the software.

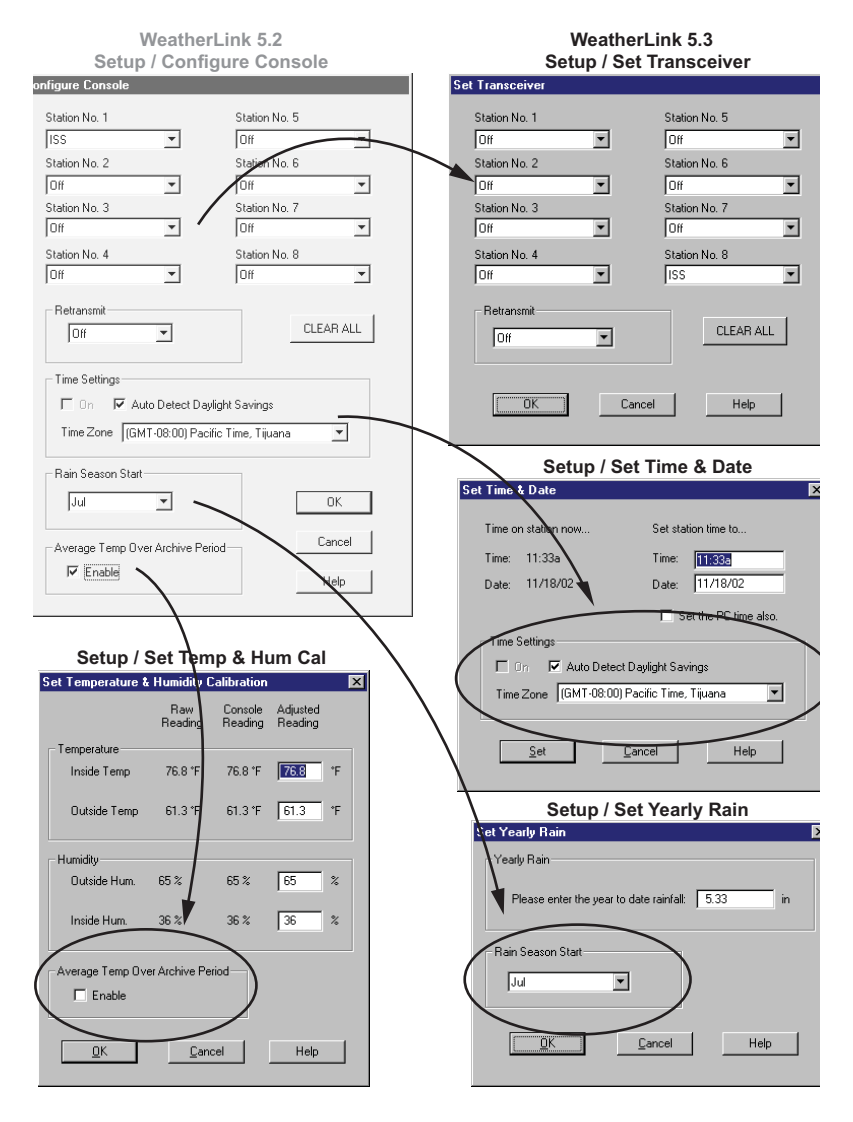

(510) 732-9229 • FAX (510) 732-9188 • sales@davisnet.com • www.davisnet.com 3465 Diablo Ave., Hayward, CA 94545-2778